## **E**hipsmall

Chipsmall Limited consists of a professional team with an average of over 10 year of expertise in the distribution of electronic components. Based in Hongkong, we have already established firm and mutual-benefit business relationships with customers from,Europe,America and south Asia,supplying obsolete and hard-to-find components to meet their specific needs.

With the principle of "Quality Parts,Customers Priority,Honest Operation,and Considerate Service",our business mainly focus on the distribution of electronic components. Line cards we deal with include Microchip,ALPS,ROHM,Xilinx,Pulse,ON,Everlight and Freescale. Main products comprise IC,Modules,Potentiometer,IC Socket,Relay,Connector.Our parts cover such applications as commercial,industrial, and automotives areas.

We are looking forward to setting up business relationship with you and hope to provide you with the best service and solution. Let us make a better world for our industry!

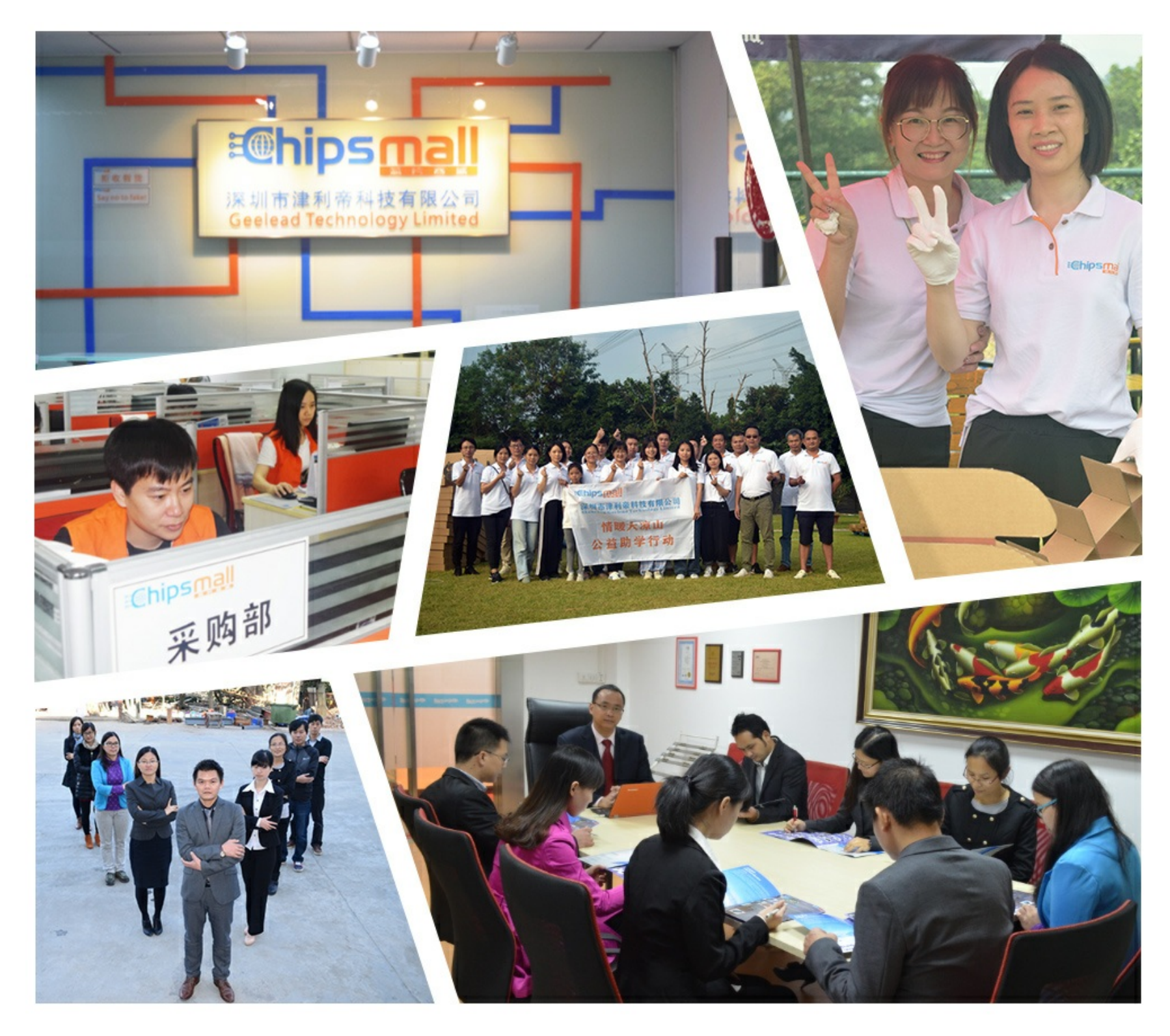

## Contact us

Tel: +86-755-8981 8866 Fax: +86-755-8427 6832 Email & Skype: info@chipsmall.com Web: www.chipsmall.com Address: A1208, Overseas Decoration Building, #122 Zhenhua RD., Futian, Shenzhen, China

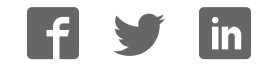

# **FS20095**

**Portable ISP Programmer for Field-Service and Production applications**

## User Guide

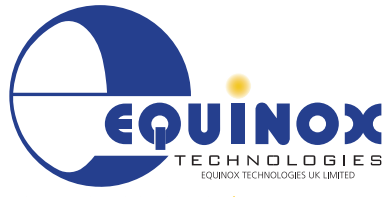

Target Vcc PASS BUSY FAIL

UP

**X NO** 

V YES DOWN

PORTABLE ISP PROGRAMMER

**The Embedded Solutions Company** 

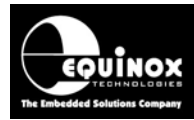

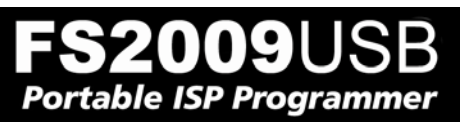

## **Contents**

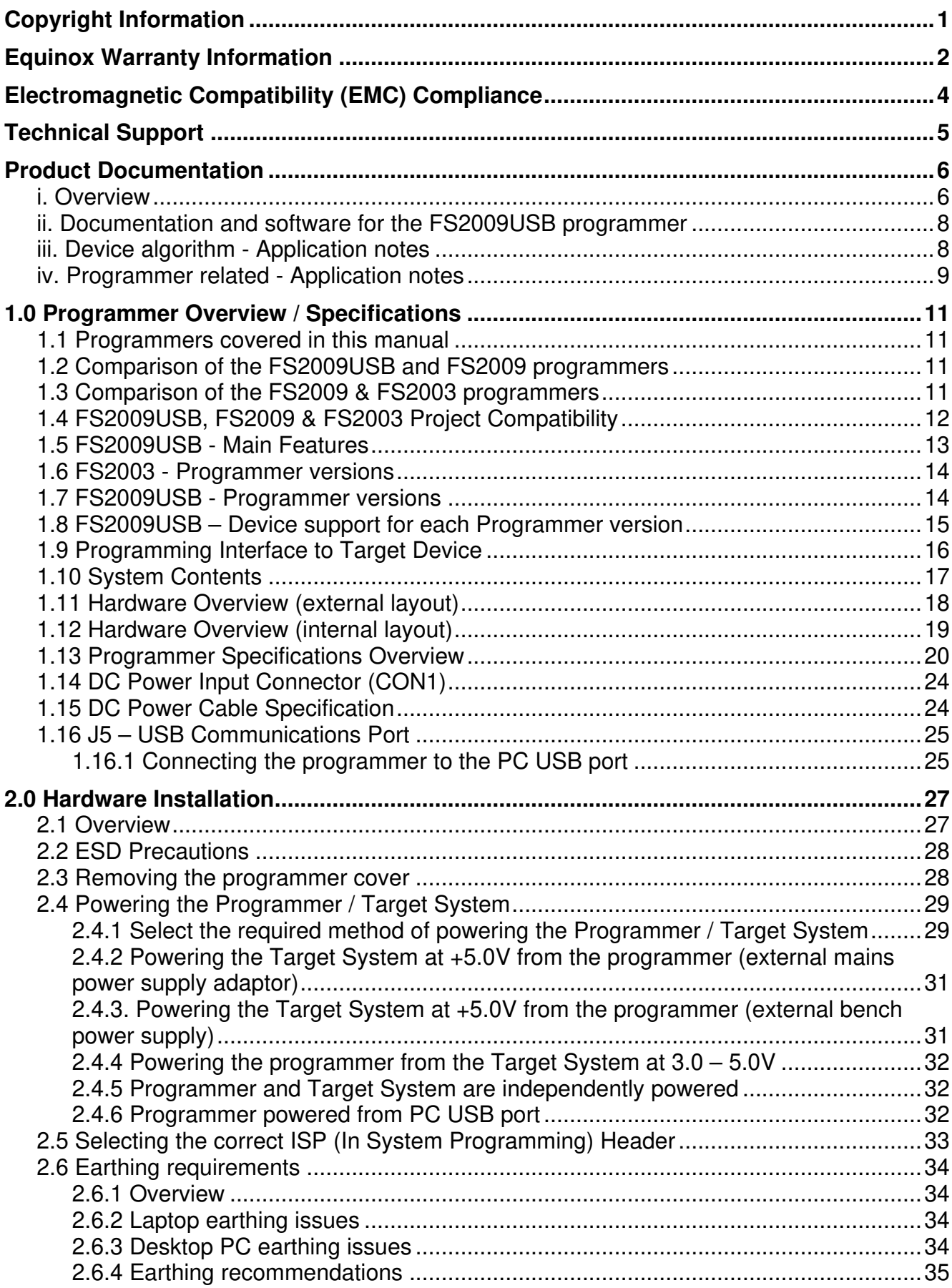

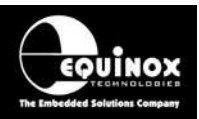

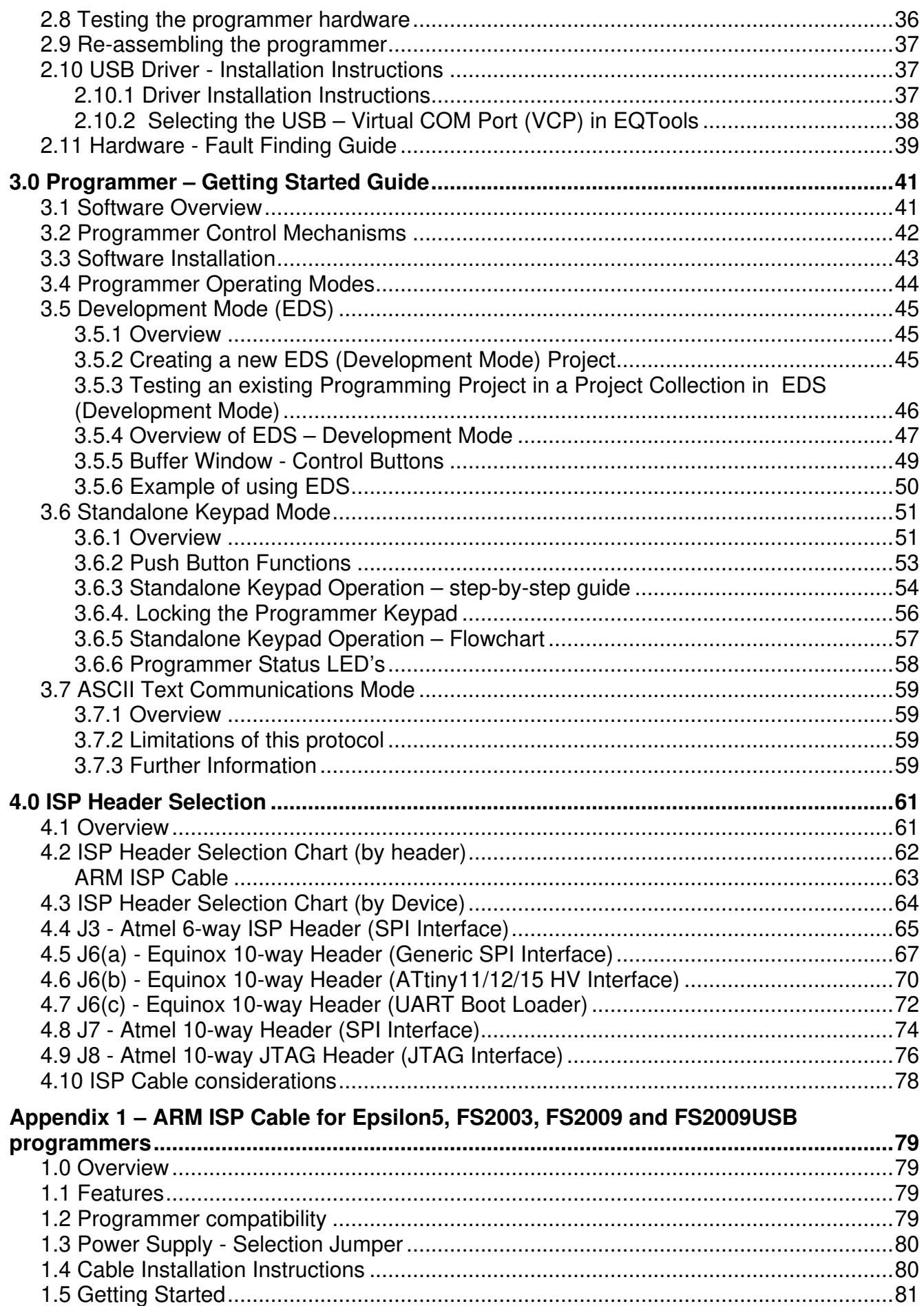

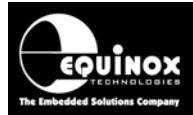

## FS2009USB<br>Portable ISP Programmer

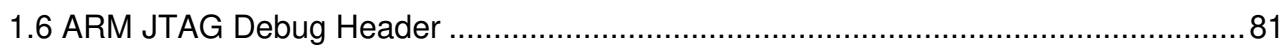

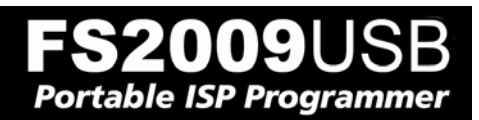

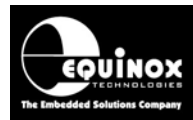

## **Copyright Information**

Information in this document is subject to change without notice and does not represent a commitment on the part of the manufacturer. The software described in this document is furnished under license agreement or nondisclosure agreement and may be used or copied only in accordance with the terms of the agreement.

It is against the law to copy the software on any medium except as specifically allowed in the license or nondisclosure agreement.

The purchaser may make one copy of the software for backup purposes. No part of this manual may be reproduced or transmitted in any form or by any means, electronic, mechanical, including photocopying, recording, or information retrieval systems, for any purpose other than for the purchaser's personal use, without written permission.

#### **© 2000 – 2012 Copyright Equinox Technologies UK Limited. All rights reserved.**

Atmel™ and AVR<sup>™</sup> are trademarks of the Atmel Corporation

Microsoft, MS-DOS, Windows™, Windows 95™, Windows 98™, Windows XP™ and Windows NT4™ are registered trademarks of the Microsoft Corporation

IBM, PC and PS/2 are registered trademarks of International Business Machines Corporation

Intel, MCS 51, ASM-51 and PL/M-51 are registered trademarks of the Intel Corporation

Every effort was made to ensure accuracy in this manual and to give appropriate credit to persons, companies and trademarks referenced herein.

Equinox guarantees that its products will be free from defects of material and workmanship under normal use and service, and these products will perform to current specifications in accordance with, and subject to, the Company's standard warranty which is detailed in Equinox's Purchase Order Acknowledgment.

## $\blacksquare$ **Portable ISP Programmer**

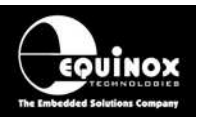

## **Equinox Warranty Information**

This product is guaranteed by Equinox Technologies (UK) Limited for a period of 12 months (1 year) after the date of purchase against defects due to faulty workmanship or materials. One guarantee covers both parts and labour. Service under the guarantee is only provided upon presentation of reasonable evidence that the date of the claim is within the guarantee period (e.g. completed registration/guarantee card or a purchase receipt).

The guarantee is not valid if the defect is due to accidental damage, misuse or neglect and in the case of alterations or repair carried out by unauthorised persons. A number of exceptions to the warranty are listed in the 'Exceptions to warranty' section below. Service (during and after guarantee period) is available in all countries where the product is distributed by Equinox Technologies UK Limited.

## **Exceptions to warranty**

## **Over-voltage damage**

This warranty does not cover damage to the programmer due to voltages beyond the specified voltage limits being applied to the **'DC Power Input'** (CON1) or any of the ISP Headers. The user must ensure that sufficient care is taken to avoid over-voltage and static conditions on any of the 'ISP Header' I/O pins.

## **Over-current damage**

This warranty does not cover damage to the programmer due to excessive current being drawn from the programmer power supply. The user must ensure that there is sufficient over-current protection within the test fixture to protect against short circuit loads.

## **Short-circuit damage**

This warranty does not cover damage to the programmer due to short-circuit loads being placed across programmer I/O lines.

## Damage to the Programmer Line Driver Circuitry

This warranty does not cover damage to the programmer 'Line Driver Circuitry' due to over-voltage, over-current or short-circuit of any of the programmer I/O lines. It is the responsibility of the user to make sure that sufficient precautions are taken before plugging the ISP Cable into a Target System.

## **Warning!**

Any damage caused to the programmer by Electrostatic Discharge (ESD) through inadequate earthing is not covered under the warranty of the product.

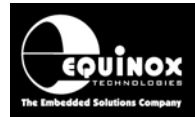

## **Disclaimer**

Whilst every effort has been made to ensure that programming algorithms are correct at the time of their release, it is always possible that programming problems may be encountered, especially when new devices and their associated algorithms are initially released. It is Equinox's Company Policy to endeavour to rectify any programming issues as quickly as possible after a validated fault report is received.

It is recommended that high-volume users always validate that a sample of a devices has been programmed correctly, before programming a large batch. Equinox Technologies UK Ltd. can not be held responsible for any third party claims which arise out of the use of this programmer including 'consequential loss' and 'loss of profit'.

Equinox Technologies UK Ltd. cannot be held responsible for any programming problems which are 'out of our control'. This type of problem is usually listed in the 'Errata Sheet' for the particular device being programmed and is available from the silicon vendor.

Information contained in this manual is for guidance purposes only and is subject to change. E&OE.

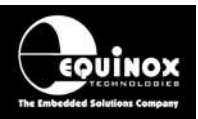

## **Electromagnetic Compatibility (EMC) Compliance**

## The **'FS2003 Programmer'**, **'FS2009 Programmer'** and **'FS2009USB Programmer'** are CE

Approved Products. They are designed for use in an ESD controlled environment i.e. in development or production. This means, therefore, that the user must ensure that there is no possibility of damage from electrostatic discharge (ESD). Since the devices and equipment to which this product is likely to be connected may well themselves be susceptible to ESD, this should not pose any difficulty.

For example, if you are handling microcontrollers and EEPROMS etc. then you will already be used to appropriate precautions, such as the use of anti-static mats, wrist straps and so on. You should treat your programmer with the same care as you would these types of devices. Always ensure that you are not yourself carrying a static charge before handling the product. Wearing an earthed anti-static wrist strap is recommended.

Equinox have taken great care in designing this product to be compliant with the European EMC directive. When using the equipment be sure to follow the instructions provided. Although RF emissions are within prescribed limits, care should be taken if you are using the product near to sensitive apparatus. If you experience any difficulty please refer to Equinox Technical Support.

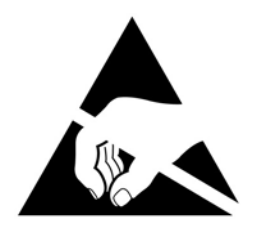

## **ESD Points to remember**

- Work in a static-free environment.
- Wear an earthed wrist strap when handling either the programmer and/or any programmable device.
- Ensure that the PC, programmer and Target system are connected to the same EARTH (0V) potential.
- Do NOT plug the ISP cable of the programmer into a Target System when the Target power is ON.

## **Warning!**

Any damage caused to the programmer by Electrostatic Discharge (ESD) through inadequate earthing is not covered under the warranty of the product.

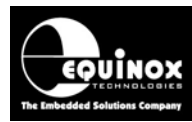

## **Technical Support**

**If you have a technical support problem regarding this product, please consult the following list for help:**

## **i. User Manual**

## **ii. On-line help**

Press **<F1>** for help at any time when running EQTools or ISP-PRO.

The help system is context-sensitive. Simply press **<F1>** on any error message and the possible causes of the error should be listed. This help system is updated on a regular basis. Please see software update details for information on keeping up-to-date with software revisions.

#### **iii. Internet Web Site**

The support page for all Equinox ISP Programmers can be found at: **http://www.equinox-tech.com/products/downloadsearch.asp**

#### **iv. E-mail**

Please e-mail any technical support questions about this product to: **support@equinox-tech.com**

#### **v. Fax**

## **Please fax any technical support questions about this product to: +44 (0) 1942 844181**

Equinox will try our best to answer your questions about this product as quickly as possible. However, we cannot promise an immediate reply. Please consult our web site for new software updates as the problem that you are enquiring about may have already been fixed in a new version.

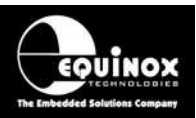

## **Product Documentation**

## **i. Overview**

This manual provides an overview of the contents of the FS2009USBUSB / FS2003 Programming Systems plus associated hardware and software. References may be made to other hardware and software products which are not covered in detail in this manual. Please refer to the table below for a list of sources of documentation and/or browse to http://www.equinox-tech.com

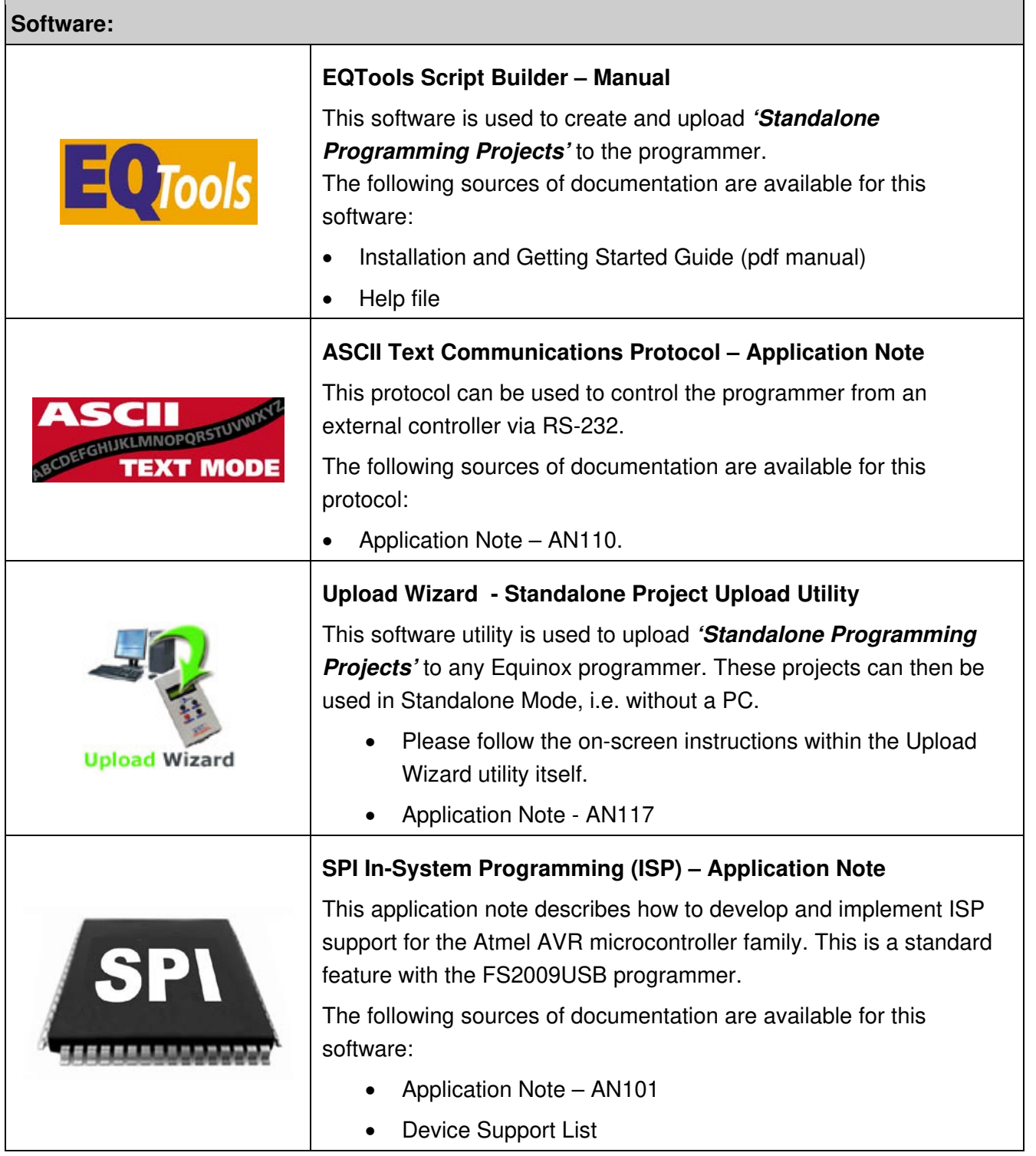

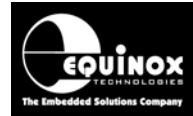

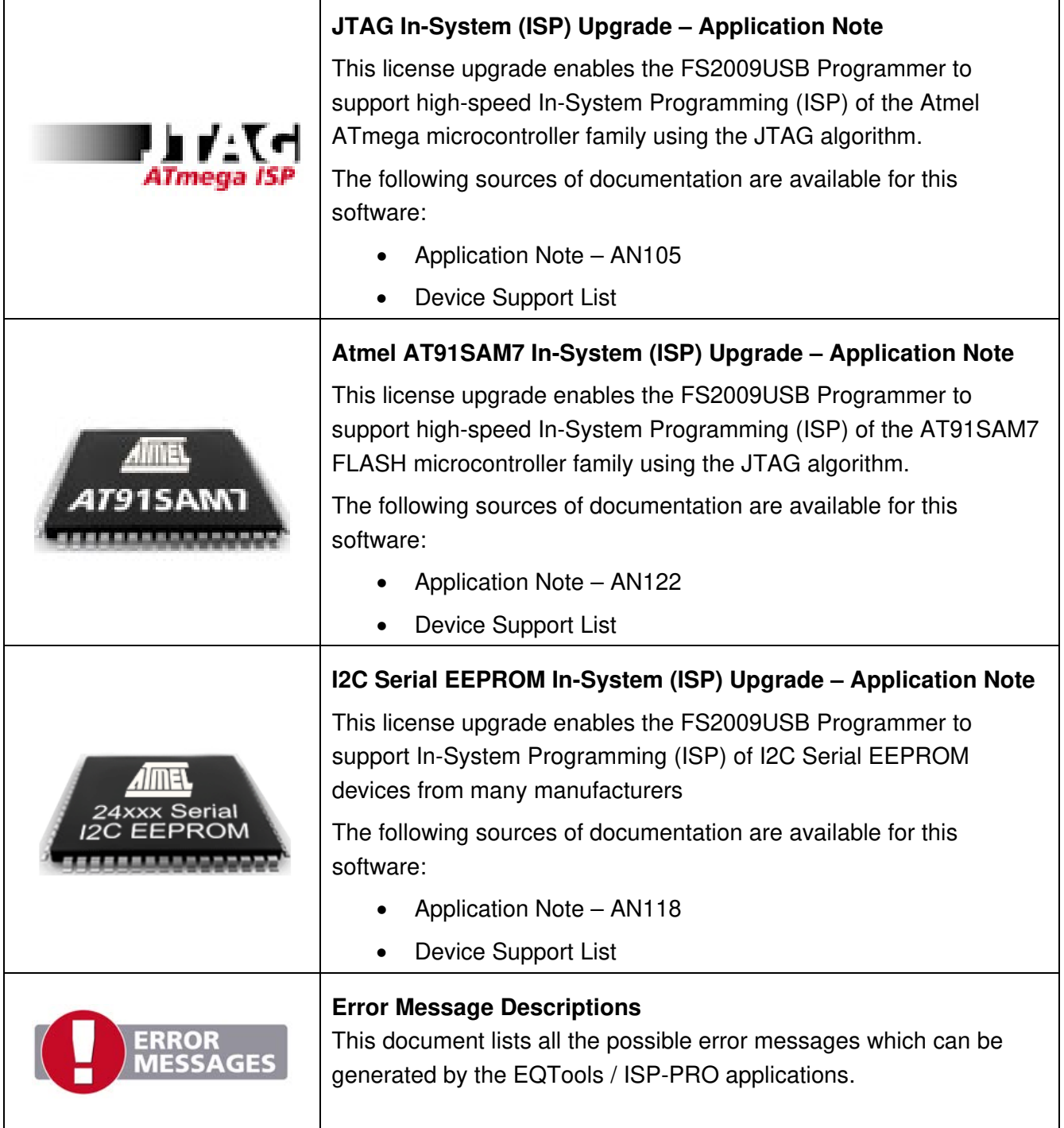

## **009**USB **Portable ISP Programmer**

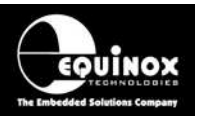

## ii. **Documentation and software for the FS2009USB programmer**

In line with our policy of continuous improvement, the software and associated documentation for this product are updated on a regular basis. You can download the latest software, firmware, User Manuals and application notes for the FS2009USB, FS2009 & FS2003 programmers from the following pages on the Equinox website:

## **1. FS2009USB programmer**

See http://www.equinox-tech.com/products/details.asp?ID=1561&displ=tl

## **2. FS2009USB programmer**

See http://www.equinox-tech.com/products/details.asp?ID=1303&displ=tl

#### **3. FS2003 programmer**

See http://www.equinox-tech.com/products/details.asp?ID=370&displ=tl

You may be asked to register / log in to download some of these files.

## **iii. Device algorithm - Application notes**

The table below lists the Application Notes available for helping to create **'Programming Projects'** for different device families.

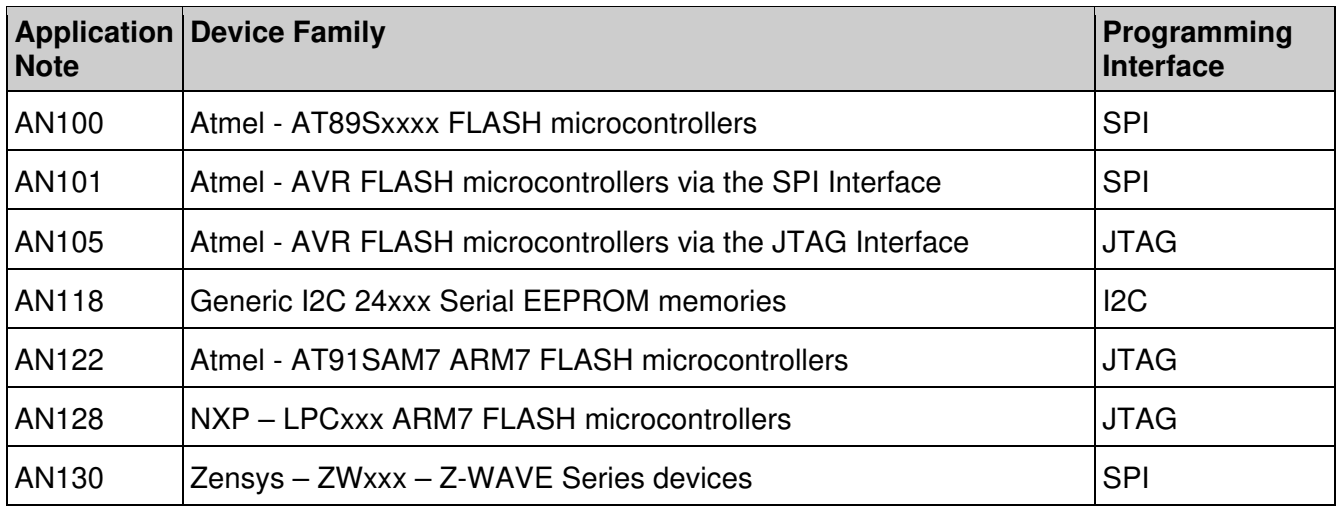

These application notes can be found in PDF format on the CD-ROM which was supplied with the programmer. You can also find the very latest versions on the **"FS2009USB, FS2009 & FS2003 Download Page**" on the Equinox website.

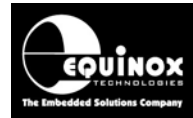

## **iv. Programmer related - Application notes**

The table below lists the Application Notes available for the FS2009USB, FS2009 & FS2003 programmer range which describe the USB driver installation, the different control methods available, firmware update procedure and Oscillator Calibration procedure.

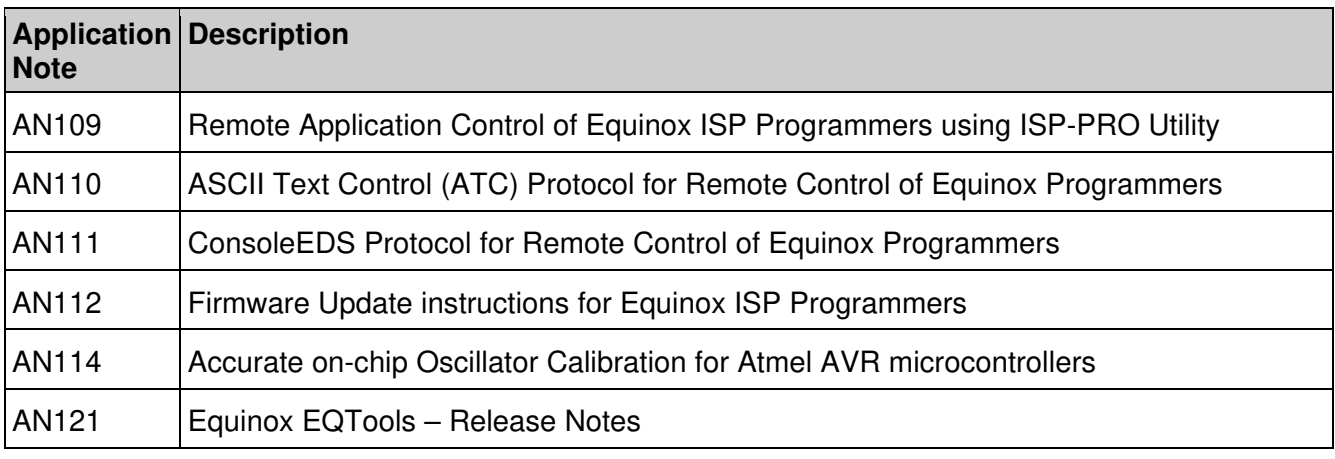

These application notes can be found in PDF format on the CD-ROM which was supplied with the programmer. You can also find the very latest versions on **"FS2009USB, FS2009 & FS2003 Download Page"** on the Equinox website.

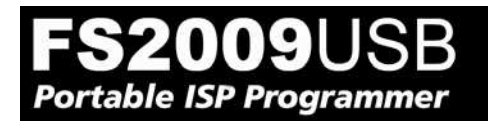

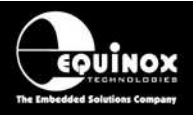

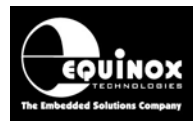

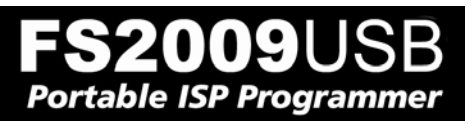

## **1.0 Programmer Overview / Specifications**

## **1.1 Programmers covered in this manual**

This manual covers the following Equinox programmers:

- FS2009USB
- FS2009

## **1.2 Comparison of the FS2009USB and FS2009 programmers**

The FS2009USB programmer is exactly the same hardware as the FS2009 programmer except that the **RS232 COM port** on the FS2009 has been replaced by a **USB port** on the FS2009USB. This allows the FS2009 programmer to support high-speed USB communications with a host PC. In most circumstances, it is also possible to power the FS2009USB programmer internal electronics from the PC USB port. It is NOT possible to power an attached target board when powering the programmer from the PC USB port.

The FS2009USB programmer will load and execute exactly the same **'Standalone Programming Projects'** as the FS2009 programmer. It is also backwards compatible with the FS2003 programmer.

## **1.3 Comparison of the FS2009 & FS2003 programmers**

The FS2009 & FS2003 programmers are based on exactly the same hardware design. The only difference is that the FS2009USB features a more up-to-date microcontroller which has more on-chip firmware space and more RAM. This allows the FS2009 to hold more algorithms in memory and thus support more devices compared to the FS2003 programmer. It also makes many of the algorithms significantly faster as the extra RAM allows the algorithm to be optimised.

The advantages of the FS2009 programmer are as follows:

## **Programming speed:**

- Faster AVR algorithms in PC controlled modes (EDS, ConsoleEDS and ISP-PRO)
- Faster AT91SAM7 algorithms in PC controlled modes (EDS, ConsoleEDS and ISP-PRO)

#### **Additional device support (only available on FS2009USB):**

- Atmel AT91SAM7 ARM7 FLASH microcontrollers
- NXP LPC21xx ARM7 FLASH microcontrollers
- I2C Serial EEPROMs

#### **Availability:**

- The FS2009USB programmer is available from stock.
- The FS2009 programmer has been replaced by the FS2009 programmer.
- The FS2003 is only available by special order and is subject to an MOQ.

## 009USB **Portable ISP Programmer**

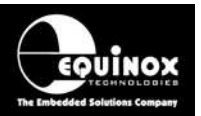

## **1.4 FS2009USB, FS2009 & FS2003 Project Compatibility**

As the FS2003 and FS2009 / FS2009USB programmers are based on the same hardware design, any **'Standalone Programming Projects'** developed for use on the FS2003 programmer can also be used on the FS2009 / FS2009USB programmer without requiring any modifications.

- Projects designed for the FS2003 programmer can be uploaded to the FS2009 / FS2009USB programmer without any modifications.
- Projects designed for the FS2009 / FS2009USB programmer can be uploaded to the FS2003 programmer as long as they are not for any of the device families which are only supported on the FS2009 / FS2009USB programmer.
- The latest version of EQTools / ConsoleEDS or ISP-PRO is required which supports the newer FS2009 / FS2009USB programmer.

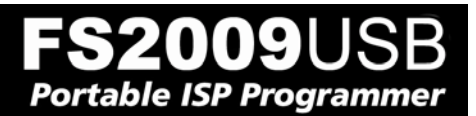

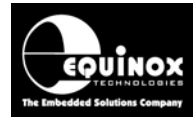

## **1.5 FS2009USB - Main Features**

#### **Wide ranging Device Support capability**

• Supports In-System Programming (ISP) of many popular FLASH Microcontrollers, Serial EEPROM and serial FLASH Memories

#### **High-speed Programming**

• Optimised algorithms, on-board project data storage and high-speed line-driver circuitry delivers the fastest possible programming times

#### **Supports most ISP Protocols**

• SPI, JTAG, I2C (2-wire). ATtiny HV SCI

#### **High-speed JTAG port**

• Supports high-speed JTAG programming of Atmel AVR and AT91SAM7 microcontrollers

#### **High-speed SPI port**

• Supports full range of SPI speeds from 10 Hz up to 4 MHz

#### **Fully ESD and Over-voltage protected I/O**

• All Target I/O pins feature both ESD and over-voltage protection

#### **Supports programming at Target Voltages down to 3.0V**

• An optimised driver circuit delivers fast clean programming waveforms from 3.0 to 5.0V.

#### **Excellent Host Control connectivity**

• 1 x USB Port (mini-USB connector)

#### **Standalone Operation**

- Programmer can operate in **'Standalone Mode'** i.e. without PC Control.
- Programmer can be controlled via 4-button Keypad / Display.

#### **Supports up to 64 independent 'Standalone Programming Projects'**

• Each project supports programming of a complete device including FLASH, EEPROM, Fuses etc.

#### **Firmware upgradeable**

• New algorithms and features can be added via a simple firmware upgrade

#### **Compact physical size ideal for held-held production or field use**

• The programmer is designed to be portable so it can be used for production or field use.

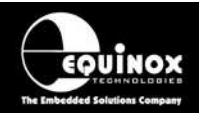

## **1.6 FS2003 - Programmer versions**

**Portable ISP Programmer** 

The FS2003 programmer is only available as a single version – the FS2003(UN).

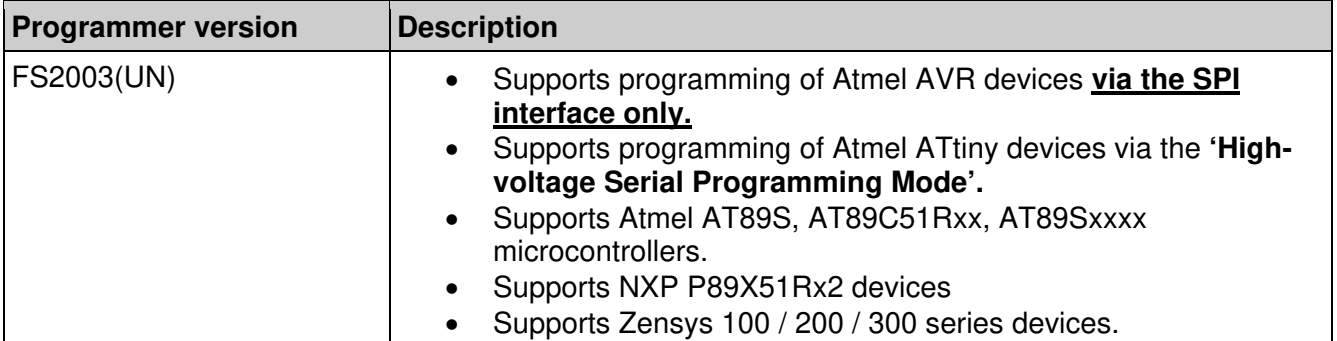

#### **Please note:**

- The FS2003 is now a discontinued product. Please use the FS2009USB programmer as the replacement programmer.
- Equinox will continue to add new devices to the FS2003 programmer where possible.

## **1.7 FS2009USB - Programmer versions**

The FS2009USB programmer is now available in three different versions, each offering different device support. Please refer to the table below for an overview of each version.

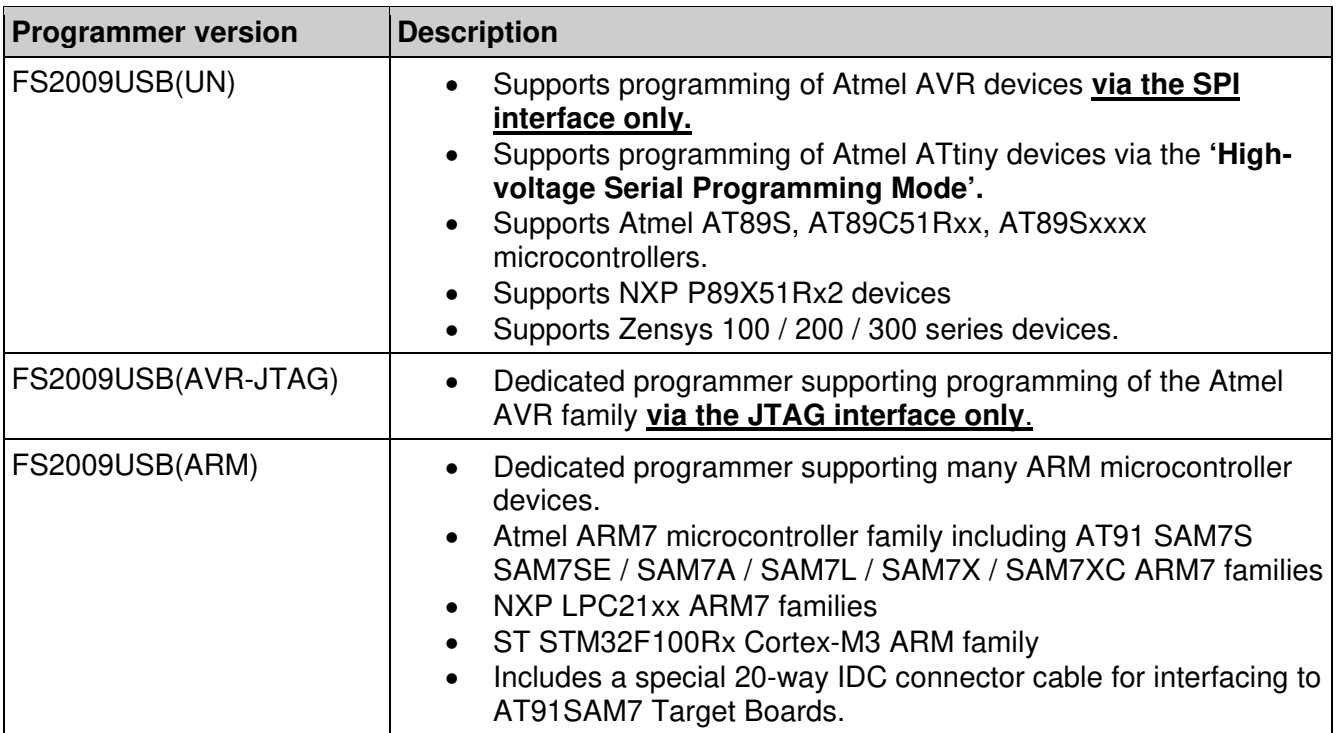

#### **Please note:**

It is possible to upgrade any version of the FS2009USB programmer so it supports other devices as well.

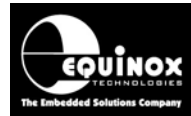

## **1.8 FS2009USB – Device support for each Programmer version**

The table below details which device families are supported by each version of the programmer.

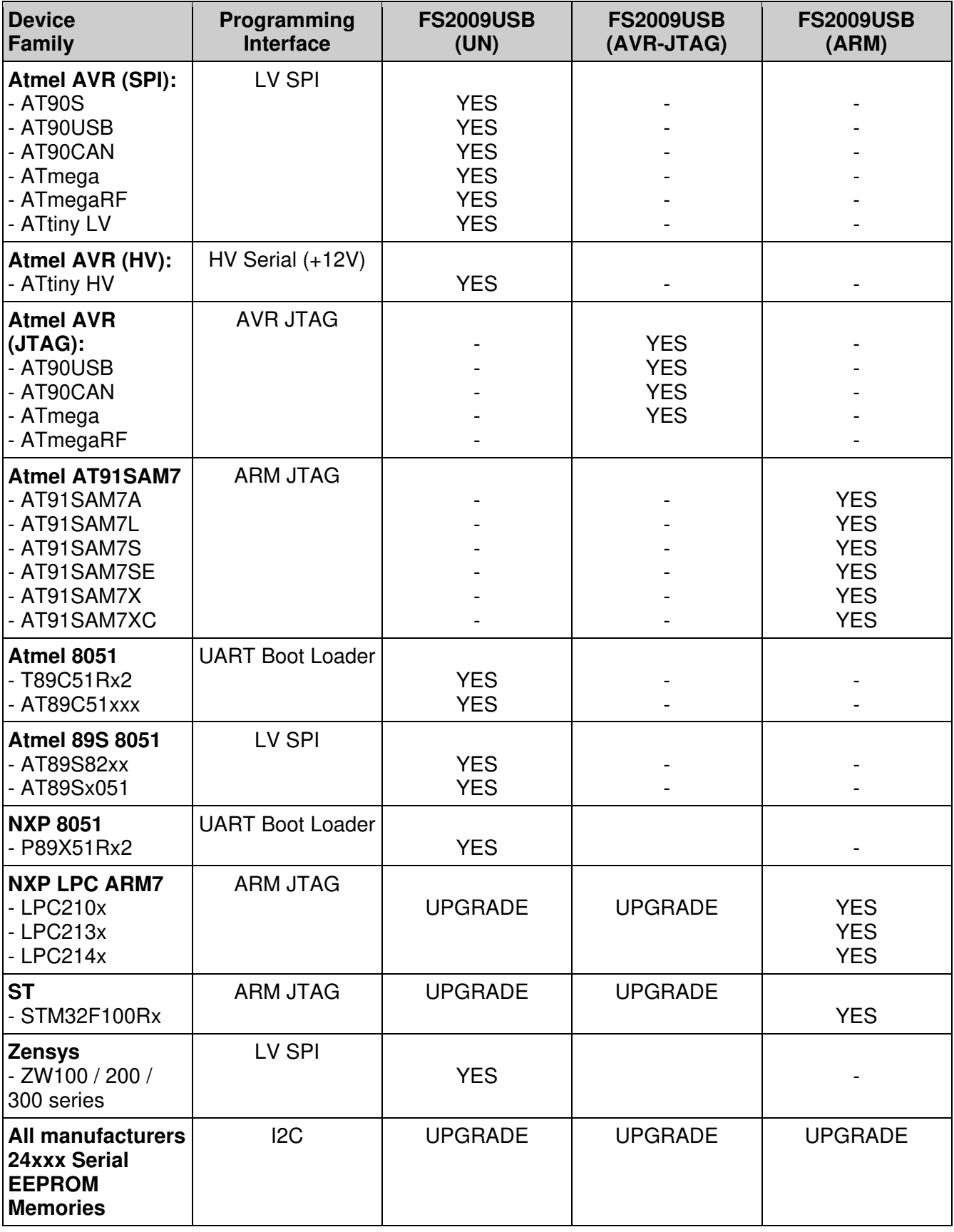

**Portable ISP Programmer** 

**009USB** 

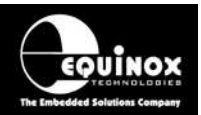

## **1.9 Programming Interface to Target Device**

The programmer supports the following programming interfaces to the Target Device:

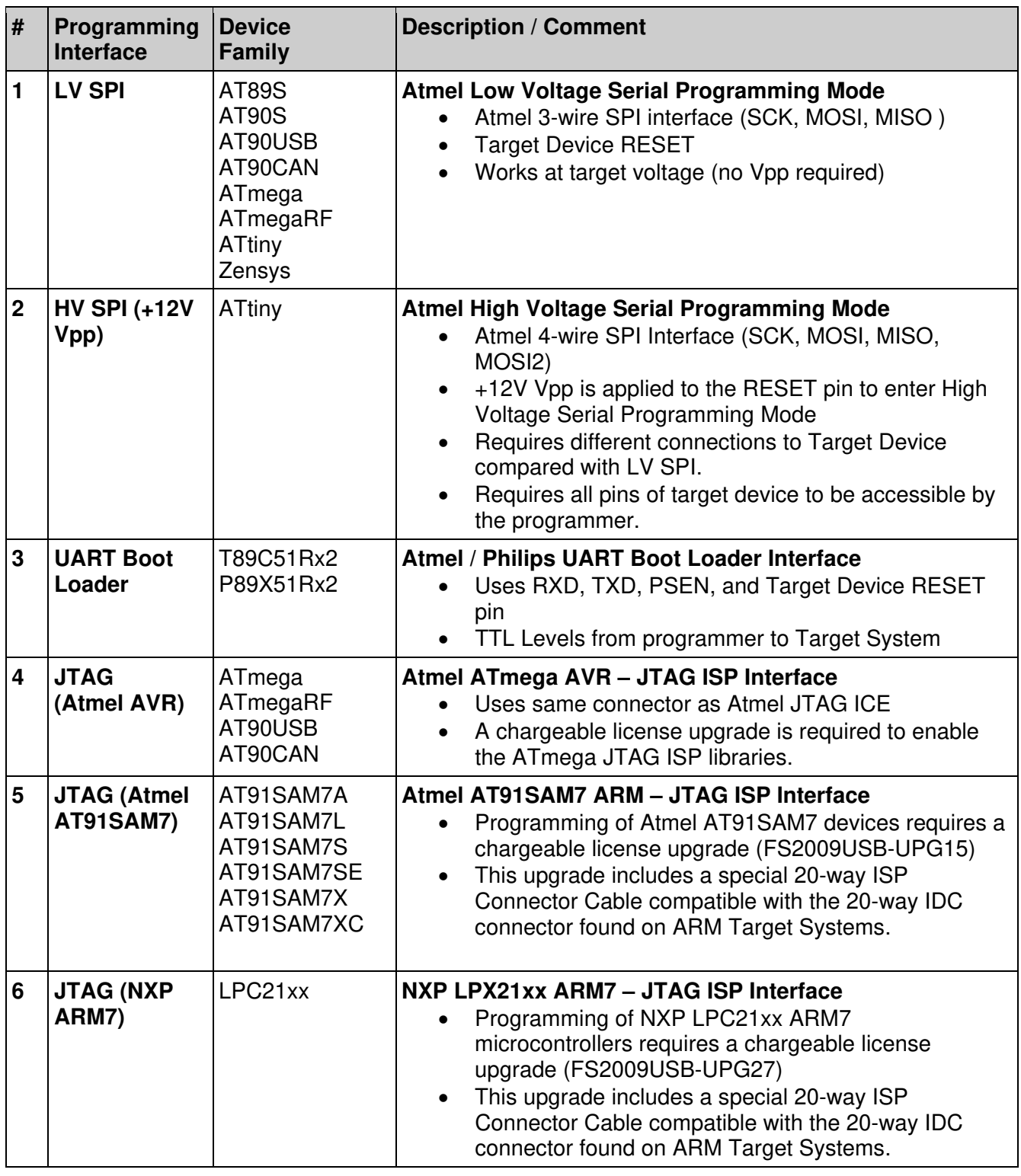

## **Please note:**

The FS2009USB is available as various different versions which support different devices as standard. Not all device libraries may be enabled as standard with the programmer you have purchased.

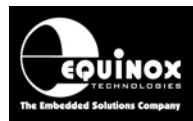

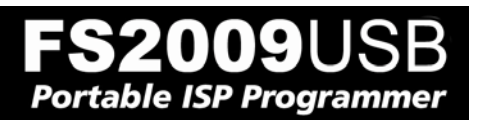

## **1.10 System Contents**

The FS2009USB programmer comes complete with an external mains power supply, PC Driver Software and cables. Please see the full contents list detailed below.

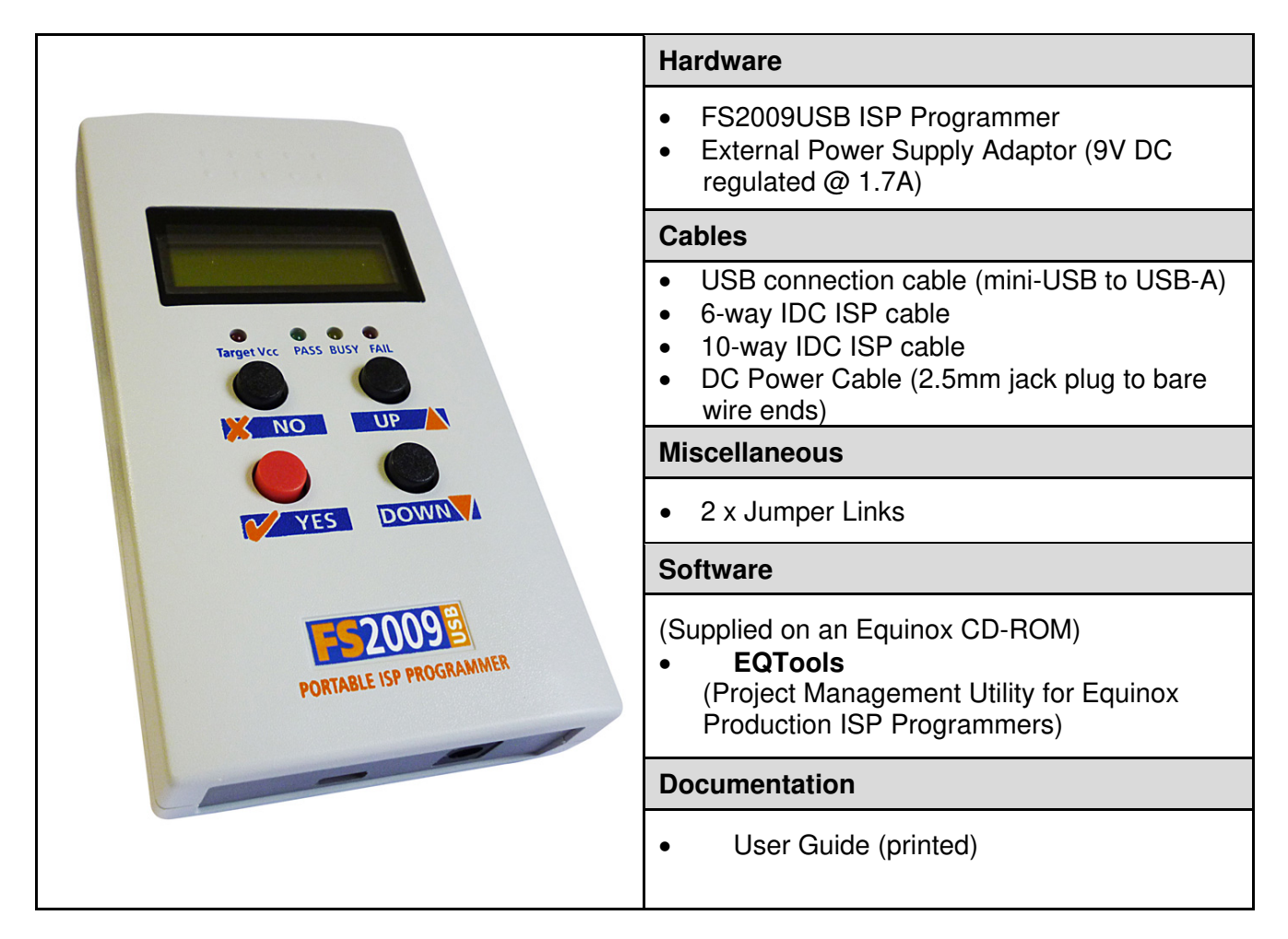

## **Please note:**

The FS2009USB(ARM) version of the FS2009USB programmer comes with a special cable assembly which allows the programmer to connect to any ARM Target Board which is fitted with a 20-way IDC connector. See Appendix 1 for details of this cable.

S2009USB Portable ISP Programmer

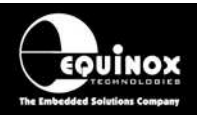

## **1.11 Hardware Overview (external layout)**

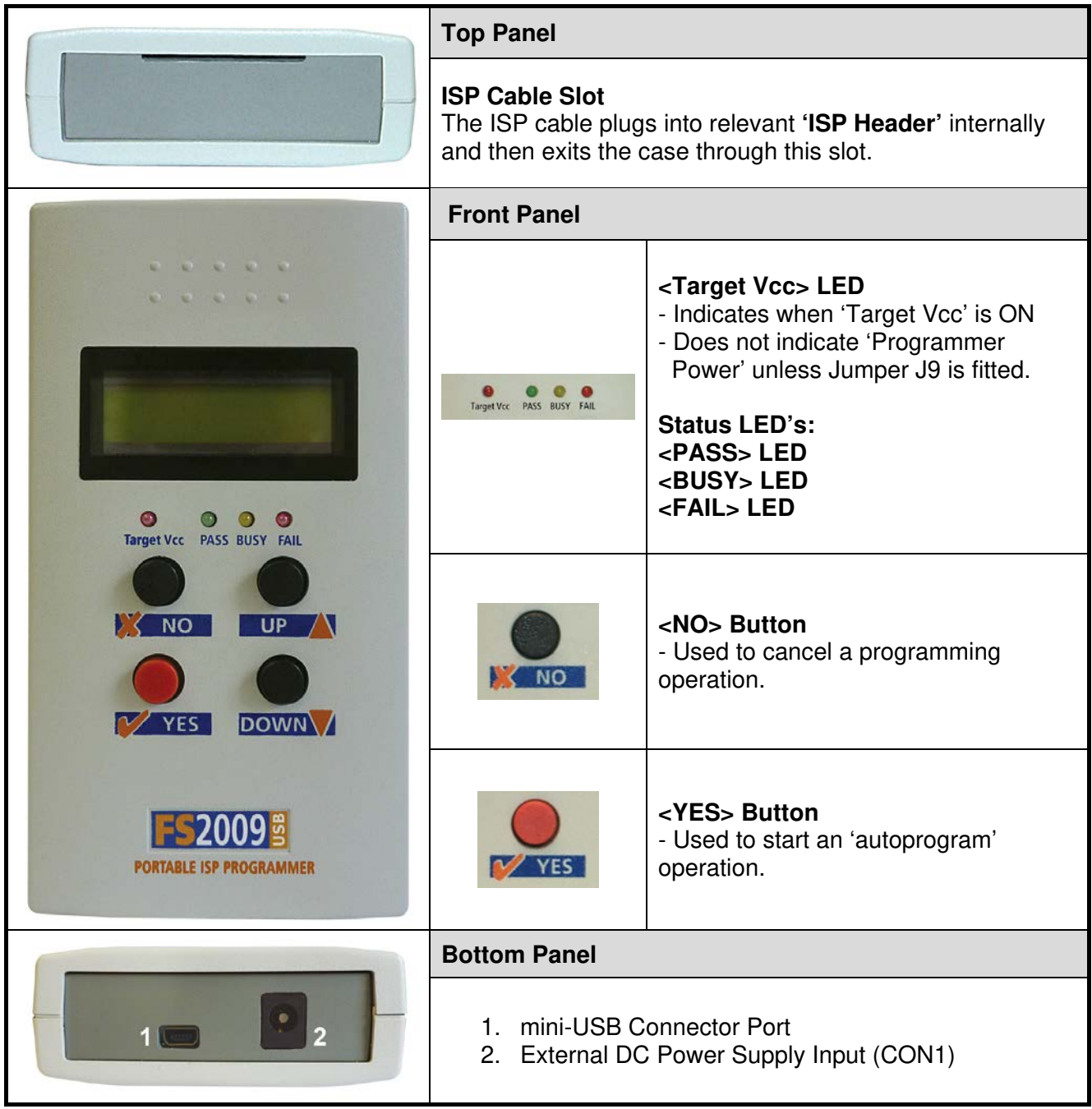

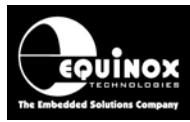

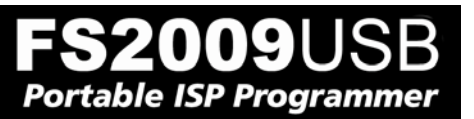

## **1.12 Hardware Overview (internal layout)**

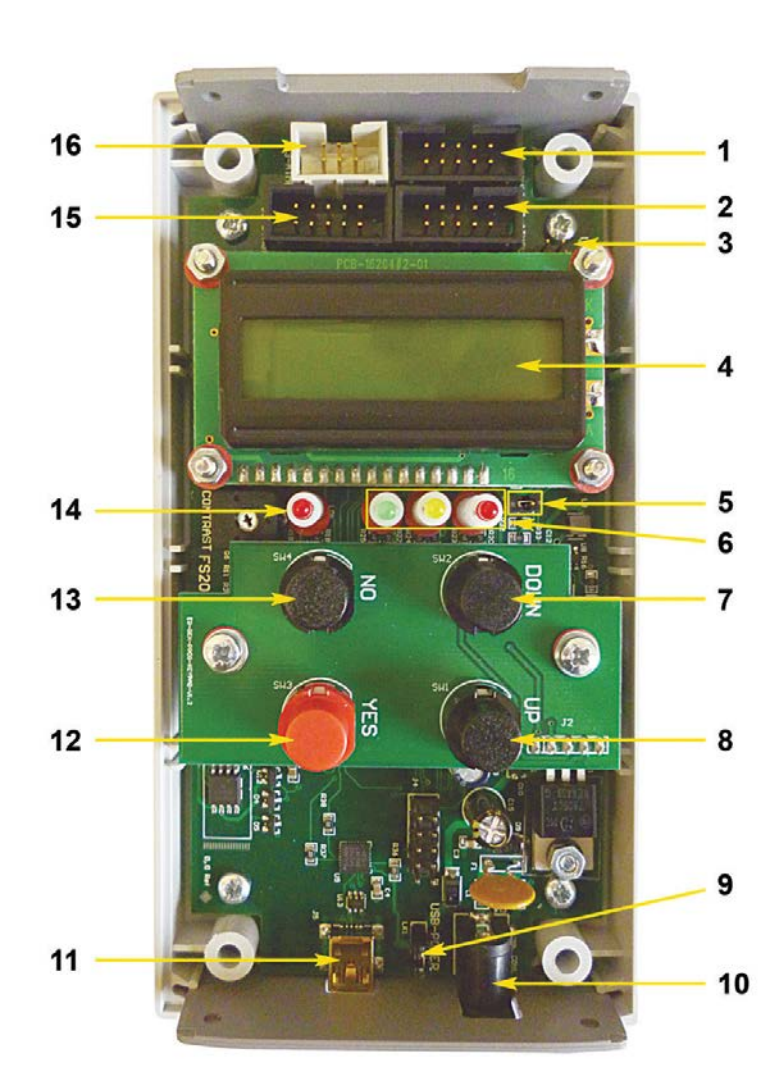

#### **Hardware**

- 1. Equinox 10-way ISP (SPI / UART) Header (J6)
- 2. Atmel 10-way ISP (SPI) Header (J7)
- 3. Jumper (J9) Vcc Link
- 4. Liquid Crystal Display (LCD)
- 5. Enable LCD Backlight Jumper (J10)
- 6. Status LED's
- 7. <Down> Key (SW2)
- 8. <Up> Key (SW1)
- 9. USB Power select Jumper (LK1)
- 10.External DC Power Supply Input (CON1)
- 11. mini-USB Connector port (J5)
- 12. <YES> Key (SW3)
- 13. <No> Key (SW4)
	- 14. Target Vcc Present LED
	- 15.Atmel 10-way JTAG Header (J8)
- 16.Atmel 6-way ISP (SPI) Header (J3)

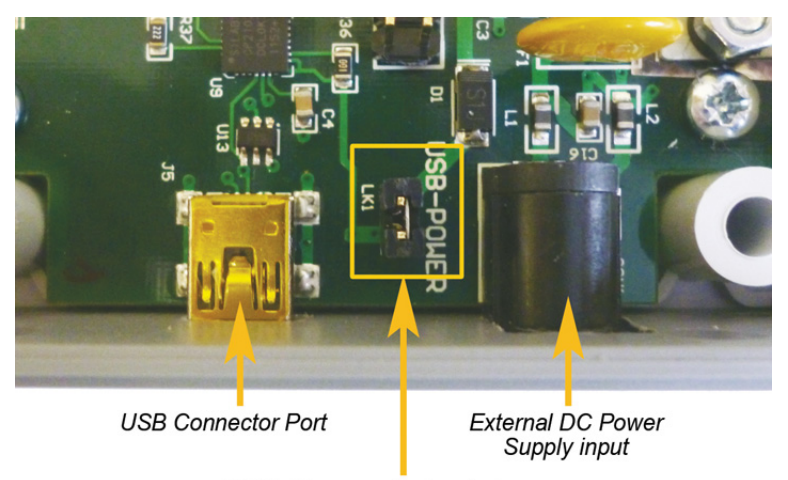

**USB Power Select Jumper** 

## **USB Power Selection Jumper**

If the **'USB-POWER'** link is fitted, this allows the programmer to be powered from the PC USB port.

#### **Important notes**

- It is not possible to power the Target System via the PC USB port.
- Some PC USB ports may not have sufficient power to supply the programmer.

2009USB Portable ISP Programmer

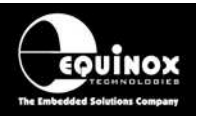

## **1.13 Programmer Specifications Overview**

The table below details the hardware specifications for the programmer. Please refer to the stated section for further information about any specific parameter.

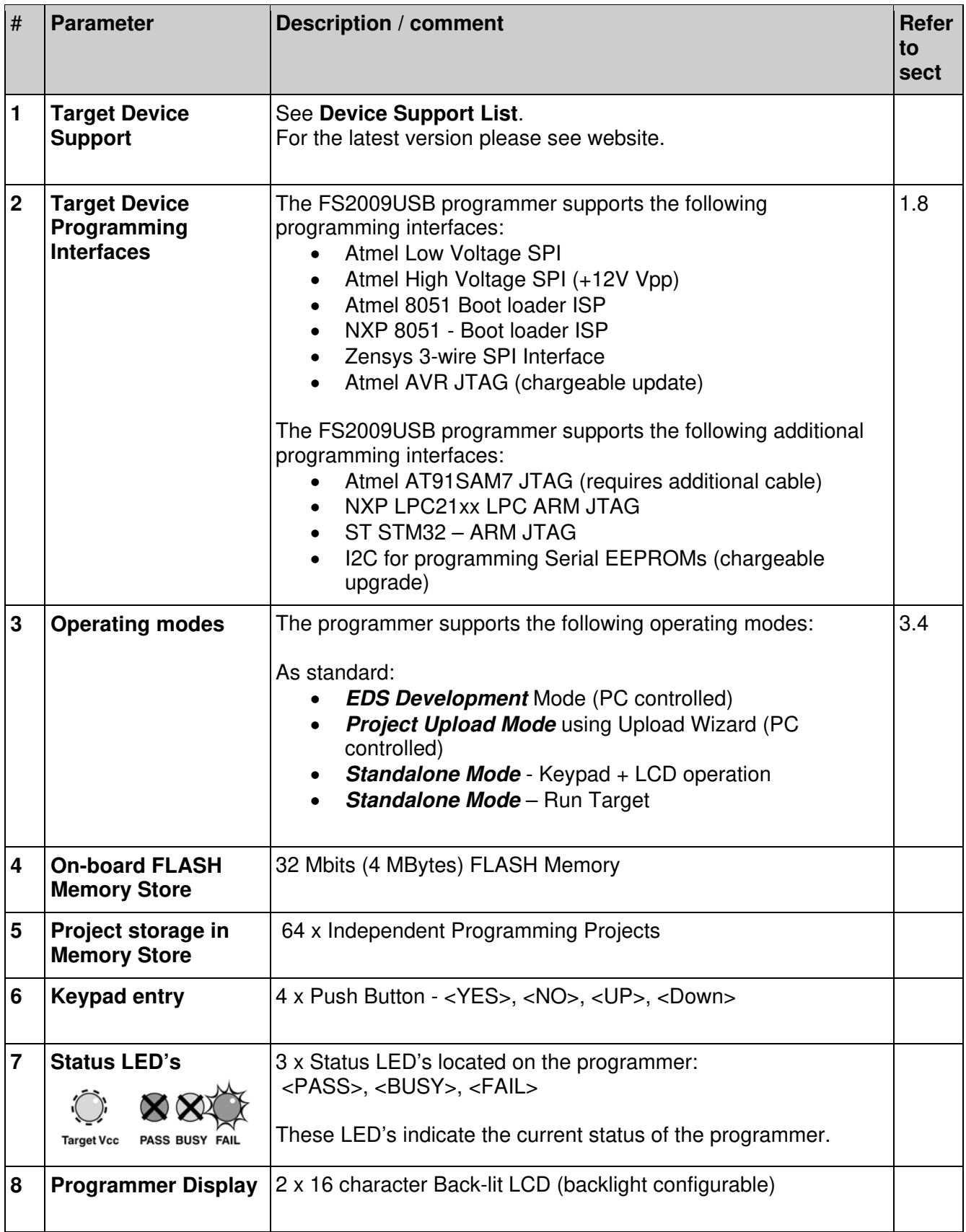